## MATHEMATIK G10A WOCHE 1

F. LEMMERMEYER, 17.12.2020

## 1. Binomische Formeln

Wir fangen heute gemütlich an – mit binomischen Formeln. Diese sind zu viel mehr gut als zum Ausrechnen von  $(a + b)^2$ .

Binomische Formeln lassen sich oft zur schnellen Berechnung von Produkten und Quadratzahlen benutzen. Hier sind drei typische Beispiele.

(1)  $42^2 = (40 + 2)^2 = 40^2 + 2 \cdot 40 \cdot 2 + 2^2 = 1600 + 160 + 4 = 1764.$ 

$$
(2) 492 = (50 - 1)2 = 2500 - 100 + 1 = 2401.
$$

(3)  $39 \cdot 41 = (40 - 1)(40 + 1) = 1600 - 1 = 1599.$ 

Diese Technik muss man üben, um erkennen zu können, dass und wann man sie einsetzen kann.

(1) Berechne im Kopf.

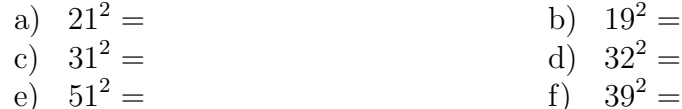

(2) Berechne im Kopf.

- a)  $29 \cdot 31 =$  b)  $49 \cdot 51 =$ c)  $19 \cdot 21 =$  d)  $18 \cdot 22 =$
- e)  $28 \cdot 32 =$  f)  $79 \cdot 81 =$
- 

#### 2 F. LEMMERMEYER, 17.12.2020

### 2. Ableitungen

Die Ableitung einer Funktion  $f(x)$  ist definiert als der Grenzwert

$$
f'(x) = \lim_{u \to x} \frac{f(x) - f(u)}{x - u}
$$

des Differenzenquotienten  $\frac{f(x)-f(u)}{x-u}$ ; dieser gibt die Steigung der Geraden durch die beiden Punkte  $P(x|f(x))$  und  $Q(u|f(u))$  an. Wenn sich  $Q$  dem Punkt P nähert (also u auf x zuläuft), dann geht die Sekante durch  $P$  und  $Q$  in die Tangente in  $Q$  über.

Für Potenzfunktionen haben wir die Ableitung ausgerechnet:

•  $f(x) = 1$ :

$$
f'(x) = \lim_{u \to x} \frac{f(x) - f(u)}{x - u} = \lim_{u \to x} \frac{1 - 1}{x - u} = 0.
$$

•  $f(x) = mx$ :

$$
f'(x) = \lim_{u \to x} \frac{f(x) - f(u)}{x - u} = \lim_{u \to x} \frac{mx - mu}{x - u} = \lim_{u \to x} m = m.
$$

• 
$$
f(x) = x^2
$$
:  
\n
$$
f'(x) = \lim_{u \to x} \frac{f(x) - f(u)}{x - u} = \lim_{u \to x} \frac{x^2 - u^2}{x - u}
$$
\n
$$
= \lim_{u \to x} \frac{(x - u)(x + u)}{x - u} = \lim_{u \to x} (x + u) = 2x.
$$

• 
$$
f(x) = ax^2
$$
:  
\n
$$
f'(x) = \lim_{u \to x} \frac{f(x) - f(u)}{x - u} = \lim_{u \to x} \frac{ax^2 - au^2}{x - u}
$$
\n
$$
= \lim_{u \to x} \frac{a(x - u)(x + u)}{x - u} = \lim_{u \to x} a(x + u) = 2ax.
$$

• 
$$
f(x) = x^3
$$
:  
\n
$$
f'(x) = \lim_{u \to x} \frac{f(x) - f(u)}{x - u} = \lim_{u \to x} \frac{x^3 - u^3}{x - u}
$$
\n
$$
= \lim_{u \to x} \frac{(x - u)(x^2 + xu + u^2)}{x - u} = \lim_{u \to x} (x^2 + xu + u^2) = 3x^2.
$$

• 
$$
f(x) = x^4
$$
:  
\n
$$
f'(x) = \lim_{u \to x} \frac{f(x) - f(u)}{x - u} = \lim_{u \to x} \frac{x^4 - u^4}{x - u}
$$
\n
$$
= \lim_{u \to x} \frac{(x - u)(x^3 + x^2u + xu^2 + u^3)}{x - u}
$$
\n
$$
= \lim_{u \to x} (x^3 + x^2u + xu^2 + u^3) = 4x^3.
$$

• 
$$
f(x) = \frac{1}{x}
$$
:  
\n
$$
f'(x) = \lim_{u \to x} \frac{f(x) - f(u)}{x - u} = \lim_{u \to x} \frac{\frac{1}{x} - \frac{1}{u}}{x - u} = \lim_{u \to x} \frac{\frac{u}{xu} - \frac{x}{xu}}{x - u}
$$
\n
$$
= \lim_{u \to x} \frac{\frac{u - x}{xu}}{x - u} = \lim_{u \to x} -\frac{x - u}{xu} \cdot \frac{1}{x - u} = \lim_{u \to x} -\frac{1}{xu} = -\frac{1}{x^2}
$$

• 
$$
f(x) = \sqrt{x}
$$
:  
\n
$$
f'(x) = \lim_{u \to x} \frac{f(x) - f(u)}{x - u} = \lim_{u \to x} \frac{\sqrt{x} - \sqrt{u}}{x - u}
$$
\n
$$
= \lim_{u \to x} \frac{\sqrt{x} - \sqrt{u}}{x - u} \cdot \frac{\sqrt{x} + \sqrt{u}}{\sqrt{x} + \sqrt{u}}
$$
\n
$$
= \lim_{u \to x} \frac{x - u}{(x - u)(\sqrt{x} + \sqrt{u})} = \lim_{u \to x} \frac{1}{\sqrt{x} + \sqrt{u}} = \frac{1}{2\sqrt{x}}.
$$

In allen Fällen haben wir gefunden, dass die Ableitung der Potenzfunktion  $f(x) = x^n$  gleich  $f'(x) = nx^{n-1}$  ist:

$$
\begin{array}{c|ccccccccc} f(x) & 1 & x & x^2 & x^3 & x^4 & \dots & x^n \\ \hline f'(x) & 0 & 1 & 2x & 3x^2 & 4x^3 & \dots & nx^{n-1} \end{array}
$$

Weiter gelten folgende Regeln:

$$
(u(x) + v(x))' = u'(x) + v'(x)
$$
  

$$
(c \cdot u(x))' = c \cdot u'(x),
$$

d.h. Summen von Funktionen darf man einzeln ableiten, und konstante Faktoren  $c$  werden "mitgezogen".

Um Funktionen wie  $f(x) = \frac{1}{x^2}$  oder  $g(x) = \sqrt{x}$  mit der Potenzregel ableiten zu können, muss man sie in der Form  $c \cdot x^n$  schreiben, also abientem zu Konnen, mus<br>  $\frac{1}{x^2} = x^{-2}$  bzw.  $\sqrt{x} = x^{\frac{1}{2}}$ .

.

#### 4 F. LEMMERMEYER, 17.12.2020

### 3. Tangenten

Um die Gleichung der Tangente an das Schaubild einer Funktion f an der Stelle  $x_0$  zu bestimmen, geht man so vor:

- (1) Berechne  $y_0 = f(x_0)$ ; die Tangente geht durch den Punkt  $P(x_0|y_0)$ der Schaubilds.
- (2) Bestimme die Ableitung  $f'(x)$ .
- (3) Berechne die Steigung  $m = f'(x_0)$  der Tangente.
- (4) Berechne den y-Achsenabschnitt b der Tangentengleichung  $y =$  $mx + b$  durch Einsetzen von P und m.

Man kann zur Bestimmung der Tangentengleichung auch die folgende Formel (Punkt-Steigungs-Form) benutzen:

$$
y = f'(x_0)(x - x_0) + f(x_0).
$$

Diese Gerade hat die richtige Steigung  $m = f'(x_0)$  und geht, wie man durch Einsetzen bestätigt, durch den Punkt  $(x_0|f(x_0))$ .

## 4. Funktionsuntersuchung

Zu den wichtigsten Punkten des Schaubilds einer Funktion gehören Nullstellen und Extrempunkte. Nullstellen sind die x-Koordinaten der Schnittpunkte des Schaubilds mit der  $x$ -Achse; diese erhält man durch Lösen der Gleichung  $f(x) = 0$ .

Punkte mit waagrechten Tangenten (also solche, in denen die Tangentensteigung gleich 0 ist) erhält man durch Lösen der Gleichung  $f'(x) = 0$  und anschließendes Einsetzen der x-Koordinaten in f, um die y-Koordinaten auszurechnen.

Die Entscheidung, ob Punkte mit waagrechter Tangenten Extrempunkte sind (ob also ein lokaler Hochpunkt oder ein lokaler Tiefpunkt vorliegt), treffen wir vorläufig unter Benutzung des Schaubilds von  $f$ .

## ÜBUNGEN

(1) Bilde die Ableitung folgender Funktionen. Notfalls muss man die Ausdrücke erst vereinfachen. Achte darauf, dass die Ableitung so weit wie möglich vereinfacht (insbesondere gekürzt) und wieder ohne negative oder gebrochene Hochzahl geschrieben ist.

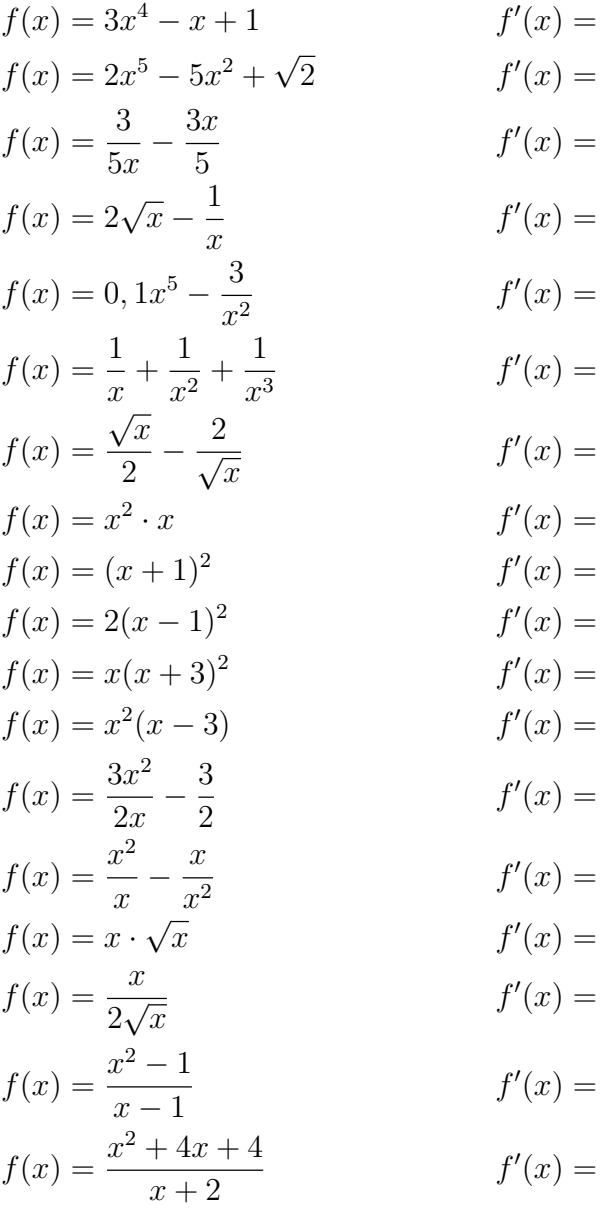

- (2) Berechne die Gleichungen der Tangenten an das Schaubild von f in  $x_0$ .
	- (a)  $f(x) = x^2$ ;  $x_0 = -1$ (b)  $f(x) = 2x^2 - 1$ ;  $x_0 = 1$
	- (c)  $f(x) = 1 \frac{1}{x}$  $\frac{1}{x}$ ;  $x_0 = 1$
	- (d)  $f(x) = 2\sqrt{x}$ ;  $x_0 = 4$
	- (e)  $f(x) = \frac{1}{x} \frac{1}{x^2}$  $\frac{1}{x^2}$ ;  $x_0 = 1$
	- (f)  $f(x) = \frac{3}{2x} + 1$ ;  $x_0 = 2$
	- (g)  $f(x) = \frac{1}{3}x^3 x$ ;  $x_0 = -1$
	- (h)  $f(x) = x^2 3x + 1$ ;  $x_0 = \frac{3}{2}$ 2
	- (i)  $f(x) = 2x^3$ ;  $x_0 = 0$
- (3) Bestimme die Nullstellen und die Punkte des Schaubilds von f mit waagrechter Tangente, und skizziere das Schaubild von f mit Hilfe einer Wertetabelle.
	- (a)  $f(x) = x^2 4x + 3$
	- (b)  $f(x) = \frac{1}{3}x^3 \frac{1}{2}$  $\frac{1}{2}x^2$
	- (c)  $f(x) = 2\sqrt{x} 4$
	- (d)  $f(x) = 2 \frac{1}{x}$ x
	- (e)  $f(x) = 2x + \frac{1}{2x}$  $_{2x}$
	- (f)  $f(x) = x^3 3x^2$
	- (g)  $f(x) = x^3 x^2 x$
- (4) In welchen Punkten hat das Schaubild von f eine Tangente mit der Steigung m? Löse dazu die Gleichung  $f'(x) = m$ .
	- (a)  $f(x) = x^2, m = -4$
	- (b)  $f(x) = x^2 3x + 1, m = 2$
	- (c)  $f(x) = 2\sqrt{x}, m = \frac{1}{2}$ 2

# LÖSUNGEN

(1)  
\n
$$
f(x) = 3x^4 - x + 1
$$
\n
$$
f'(x) = 12x^3 - 1
$$
\n
$$
f(x) = 2x^5 - 5x^2 + \sqrt{2}
$$
\n
$$
f'(x) = 10x^4 - 10x
$$
\n
$$
f(x) = \frac{3}{5x} - \frac{3x}{5}
$$
\n
$$
f'(x) = -\frac{3}{5x^2} - \frac{3}{5}
$$
\n
$$
f'(x) = -\frac{3}{5x^2} - \frac{3}{5}
$$
\n
$$
f'(x) = -\frac{3}{5x^2} - \frac{3}{5}
$$
\n
$$
f'(x) = -\frac{1}{5x^2} + \frac{1}{x^2}
$$
\n
$$
f'(x) = 0, 1x^5 - \frac{3}{x^2}
$$
\n
$$
f'(x) = \frac{1}{\sqrt{x}} + \frac{1}{x^2}
$$
\n
$$
f'(x) = -\frac{1}{x^2} - \frac{2}{x^3} - \frac{3}{x^4}
$$
\n
$$
f(x) = \frac{1}{x} + \frac{1}{x^2} + \frac{1}{x^3}
$$
\n
$$
f'(x) = -\frac{1}{x^2} - \frac{2}{x^3} - \frac{3}{x^4}
$$
\n
$$
f(x) = \frac{\sqrt{x}}{2} - \frac{2}{\sqrt{x}}
$$
\n
$$
f'(x) = \frac{1}{4\sqrt{x}} + \frac{1}{\sqrt{x^3}}
$$
\n
$$
f(x) = (x + 1)^2 = x^2 + 2x + 1
$$
\n
$$
f'(x) = 3x^2
$$
\n
$$
f(x) = 2(x - 1)^2 = 2x^2 - 4x + 2
$$
\n
$$
f'(x) = 2x + 2
$$
\n
$$
f(x) = x(x + 3)^2 = x^3 + 6x^2 + 9x
$$
\n
$$
f'(x) = 3x^2 + 12x + 9
$$
\n
$$
f(x) = x^2(x - 3) = x^3 - 3x^2
$$
\n
$$
f'(x) = 3x^2 - 6x
$$
\n $$ 

- (2) Berechne die Gleichungen der Tangenten an das Schaubild von f in  $x_0$ .
	- (a)  $f(x) = x^2$ ;  $x_0 = -1$

Hier ist  $f'(x) = 2x$ ; jetzt rechnen wir

$$
y_0 = f(-1) = (-1)^2 = +1,
$$
  
\n $m = f'(-1) = -2.$ 

Einsetzen in  $y = mx + b$  liefert  $b = -1$  und damit  $t : y =$  $-2x - 1$ .

- (b)  $f(x) = 2x^2 1$ ;  $x_0 = 1$ :  $t : y = 4x 3$ .
- (c)  $f(x) = 1 \frac{1}{x}$  $\frac{1}{x}$ ;  $x_0 = 1$ :  $t : y = x - 1$ .
- (d)  $f(x) = 2\sqrt{x}$ ;  $x_0 = 4$ :  $t : y = \frac{1}{2}$  $\frac{1}{2}x + 2.$
- (e)  $f(x) = \frac{1}{x} \frac{1}{x^2}$  $\frac{1}{x^2}$ ;  $x_0 = 1$ :  $t : y = x - 1$ .
- (f)  $f(x) = \frac{3}{2x} + 1$ ;  $x_0 = 2$ :  $t : y = \frac{3}{8}$  $\frac{3}{8}x + \frac{5}{2}$  $\frac{5}{2}$ .
- (g)  $f(x) = \frac{1}{3}x^3 x$ ;  $x_0 = -1$ :  $t : y = \frac{2}{3}$  $\frac{2}{3}$ .
- (h)  $f(x) = x^2 3x + 1$ ;  $x_0 = \frac{3}{2}$  $\frac{3}{2}$ :  $t: y = -\frac{5}{4}$  $\frac{5}{4}$ .

(i) 
$$
f(x) = 2x^3
$$
;  $x_0 = 0$ :  $t$ :  $y = 0$ .

- (3) Bestimme die Nullstellen und die Punkte des Schaubilds von f mit waagrechter Tangente, und skizziere das Schaubild von f mit Hilfe einer Wertetabelle.
	- (a)  $f(x) = x^2 4x + 3$

Nullstellen:  $x_1 = 1, x_2 = 3$ ; Punkt mit waagrechter Tangente  $T(2|1)$ .

(b)  $f(x) = \frac{1}{3}x^3 - \frac{1}{2}$  $\frac{1}{2}x^2$ 

> Nullstellen  $x_1 = 0, x_2 = \frac{3}{2}$  $\frac{3}{2}$ . Punkte mit waagrechter Tangente  $H(0|0)$  und  $T(1|\frac{1}{6})$  $(\frac{1}{6})$ .

(c)  $f(x) = 2\sqrt{x} - 4$ 

Nullstellen:  $x_1 = 4$ ; keine Punkte mit waagrechter Tangente, denn  $f'(x) = \frac{1}{\sqrt{x}} = 0$  hat keine Lösung.

(d)  $f(x) = 2 - \frac{1}{x}$ x

> Nullstellen:  $x_1 = \frac{1}{2}$  $\frac{1}{2}$ ; keine Punkte mit waagrechter Tangente, denn  $f'(x) = \frac{1}{x^2} = 0$  hat keine Lösung.

(e)  $f(x) = 2x + \frac{1}{2x}$  $_{2x}$ 

> Keine Nullstelle, denn  $f(x) = 0$  führt auf  $4x^2 + 1 = 0$ : keine Lösung. Punkte mit waagrechter Tangente  $H(-\frac{1}{2})$  $\frac{1}{2}$ | - 2) und  $T(\frac{1}{2})$  $\frac{1}{2}|2).$

(f)  $f(x) = x^3 - 3x^2$ 

Nullstellen:  $x_1 = 0, x_2 = 3$ ; Punkte mit waagrechter Tangente  $H(0|0)$  und  $T(2|-4)$ .

(g)  $f(x) = x^3 - x^2 - x$ 

Nullstellen  $x_1 = 0, x_{2,3} = \frac{1 \pm \sqrt{5}}{2}$  $\frac{20}{2}$ . Punkte mit waagrechter Tangente  $H(-\frac{1}{3})$  $\frac{1}{3}$  $\left|\frac{5}{27}\right)$ ,  $T(1|-1)$ .

- $(4)$  In welchen Punkten hat das Schaubild von  $f$  eine Tangente mit der Steigung m? Löse dazu die Gleichung  $f'(x) = m$ .
	- (a)  $f(x) = x^2$ ,  $m = -4$ :  $P(-2|4)$
	- (b)  $f(x) = x^2 3x + 1$ ,  $m = 2$ :  $P(\frac{5}{2})$  $\frac{5}{2}|-\frac{1}{4}).$
	- (c)  $f(x) = 2\sqrt{x}, m = \frac{1}{2}$  $\frac{1}{2}$ :  $P(4|4)$ .